# **MySQL 1**

# 1 Modeling and Designing Databases

How Not to Develop a Database The Database Design Process The Entity Relationship Model Entity Relationship Modeling Examples Using the Entity Relationship Model Using Tools for Database Design

#### 2 Basic SQL

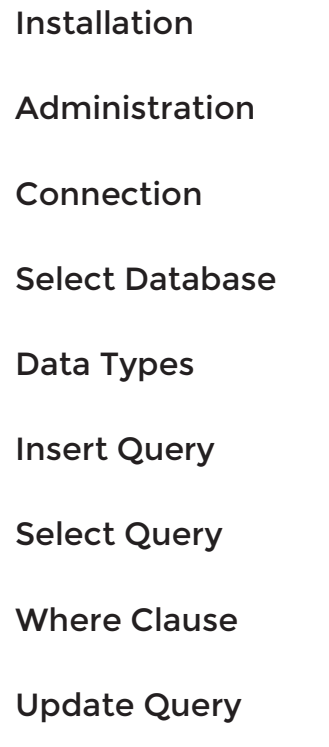

Delete Query

Like Clause

Sorting Results

Using the Music Database

## 3 Working with Database Structures

Creating and Using Databases

Creating Tables

The Sample Music Database

Altering Structures

Deleting Structures

# 4 Advanced Querying

Aliases

Aggregating Data

Using Join

NULL Values

Regexps

Transactions and Locking

Alter Command

Temporary Tables

Clone Tables

Database Info

Using Sequences

Handling Duplicates

SQL Injection

Database Export

Database Import

Advanced Joins

Nested Queries

User Variables

Table Types

#### 5 Doing More with MySQL

Loading Data from Comma-Delimited Files

Writing Data into Comma-Delimited Files

Replacing Data

The EXPLAIN Statement

## 6 MySQL CONSTRAINT

MySQL CREATE TABLE with NULL CONSTRAINT

MySQL CREATE TABLE to check values with CHECK CONSTRAINT

MySQL CREATE TABLE with CHECK CONSTRAINT using IN operator

MySQL CREATE TABLE with CHECK CONSTRAINT and LIKE operator

MySQL CREATE TABLE with AND and OR operator and CHECK CONSTRAINT

MySQL UNIQUE CONSTRAINT

MySQL UNIQUE CONSTRAINT check unique value

MySQL CREATE TABLE with DEFAULT CONSTRAINT

MySQL CREATE TABLE with AUTO INCREMENT

MySQL PRIMARY KEY CONSTRAINT

MySQL CREATE TABLE PRIMARY KEY CONSTRAINT on single column

MySQL CREATE TABLE PRIMARY KEY UNIQUE CONSTRAINT

MySQL CREATE TABLE PRIMARY KEY on multiple columns

MySQL creating table with FOREIGN KEY CONSTRAINT

MySQL CREATE TABLE with FOREIGN KEY CONSTRAINT on multiple columns

MySQL CREATE TABLE with FOREIGN KEY CONSTRAINT on multiple tables

MySQL CREATE TABLE with CASCADE and RESTRICT

MySQL CREATE TABLE with SET NULL

MySQL CREATE TABLE with NO ACTION